Документ подписан прос<u>той электронной подписью</u><br>Информация о владовосхдарственное аккредитованное не<mark>коммерческое частное образовательное</mark> **учреждение высшего образования «Академия маркетинга и социально-информационных технологий – ИМСИТ» (г. Краснодар)** 4237c7ccb9b9e111bbaf1f4fcda9201d015c4dbaa12**\$#AH7\QX\BQAkaдемия ИМСИТ)** Информация о владельце: ФИО: Агабекян Раиса Левоновна Должность: ректор Дата подписания: 31.05.2022 16:11:37 Уникальный программный ключ:

> Проректор по учебной работе, доцент УТВЕРЖДАЮ

> > \_\_\_\_\_\_\_\_\_\_\_\_\_\_Н.И. Севрюгина

28 марта 2021 г.

# **Землеустроительное черчение**

## рабочая программа дисциплины (модуля)

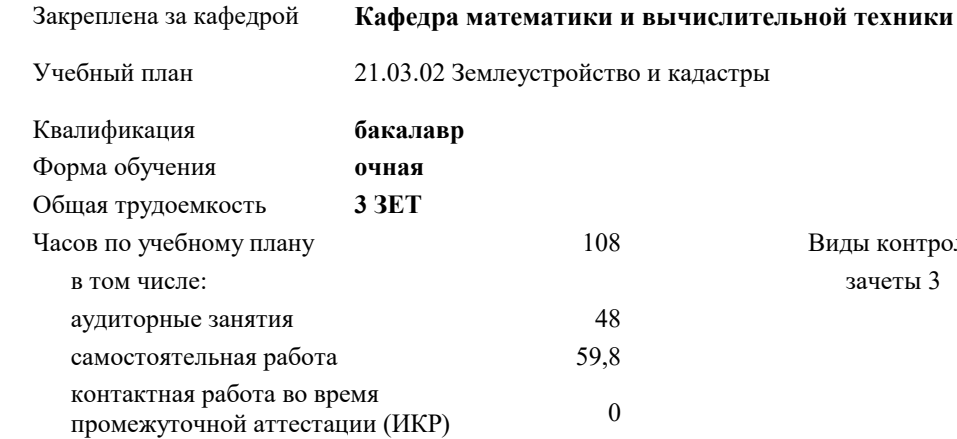

зачеты 3 Виды контроля в семестрах:

#### **Распределение часов дисциплины по семестрам**

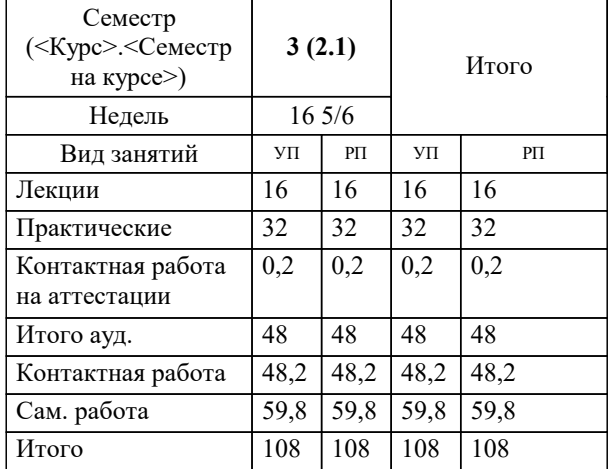

Программу составил(и): *к.т.н, доцент, Капустин С. А.* 

Рецензент(ы):

*к.э.н., Доцент кафедры кадастра и геоинженерии, КубГТУ , Будагов И.В.;заместитель начальника отдела Государственного бюджетного учреждения Краснодарского края «Краевая техническая инвентаризация – Краевое БТИ» , отдел по городу Краснодар , Чупахин А.А.*

**Землеустроительное черчение** Рабочая программа дисциплины

разработана в соответствии с ФГОС ВО:

Федеральный государственный образовательный стандарт высшего образования - бакалавриат по направлению подготовки 21.03.02 Землеустройство и кадастры (приказ Минобрнауки России от 12.08.2020 г. № 978)

21.03.02 Землеустройство и кадастры составлена на основании учебного плана: утвержденного учёным советом вуза от 28.06.2021 протокол № 11.

**Кафедра математики и вычислительной техники** Рабочая программа одобрена на заседании кафедры

Протокол от 29.03.2021 г. № 7

Зав. кафедрой Аникина Ольга Владимировна

Согласовано с представителями работодателей на заседании НМС, протокол №6 от 28 марта 2022 г.

Председатель НМС проф. Павелко Н.Н.

\_\_ \_\_\_\_\_\_\_\_\_\_ 2021 г.

#### **1. ЦЕЛИ ОСВОЕНИЯ ДИСЦИПЛИНЫ (МОДУЛЯ)**

1.1 Целью освоения дисциплины является обеспечение студентов необходимыми теоретическими знаниями и практическими навыками по оформлению, компоновке и вычерчиванию земельно-кадастровых графических документов в ручном режиме и с применением персональных ЭВМ.

Задачи:

Задачи дисциплины:

-решать задачи топографо-геодезического и картографического обеспечения землеустройства и кадастров на основе овладения знаниями, навыками и умением выполнения и чтения картографических документов;

-составлению, правилам оформления документации по землеустройству, территориальному планированию, оформлении законченных проектных работ.

-дать сведения о чертежных инструментах, принадлежностях и материалах;

−научить приемам применения чертежных инструментов в линейно -штриховом черчении карандашом, ручкой;

−приобрести умение и навыки в вычерчивании условных знаков, шрифтов от руки карандашом и ручкой;

−познакомить со свойствами акварельных красок; научить приемам обращения с ними, разведению и соединению в нужном цвете и тоне, способам окрашивания больших и малых площадей планов, проектов и карт;

−развить «глазомер» в согласованной пропорциональности применяемых шрифтов по размеру, толщине элементов букв, гармоничности и силе цветовых тонов окраски, а также композиционной взаимосвязи в компоновке всех элементов графического документа

(чертежа, заголовка и других надписей)

#### **2. МЕСТО ДИСЦИПЛИНЫ (МОДУЛЯ) В СТРУКТУРЕ ОБРАЗОВАТЕЛЬНОЙ ПРОГРАММЫ**

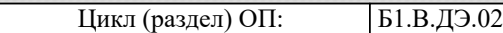

**2.1 Требования к предварительной подготовке обучающегося:**

2.1.1 Базовый курс черчения

2.1.2 Учебная практика: Ознакомительная практика

2.1.3 Инженерная и компьютерная графика

2.1.4 Правовое обеспечение операций с недвижимостью

**2.2 Дисциплины (модули) и практики, для которых освоение данной дисциплины (модуля) необходимо как предшествующее:**

2.2.1 Производственная практика: Технологическая практика

2.2.2 Производственная практика: Проектная практика

2.2.3 Учебная практика: Технологическая практика

2.2.4 Прикладная геодезия

#### **3. ФОРМИРУЕМЫЕ КОМПЕТЕНЦИИ, ИНДИКАТОРЫ ИХ ДОСТИЖЕНИЯ и планируемые результаты обучения**

**ПК-5: Способен использовать знания современных технологий технической инвентаризации объектов капитального строительства**

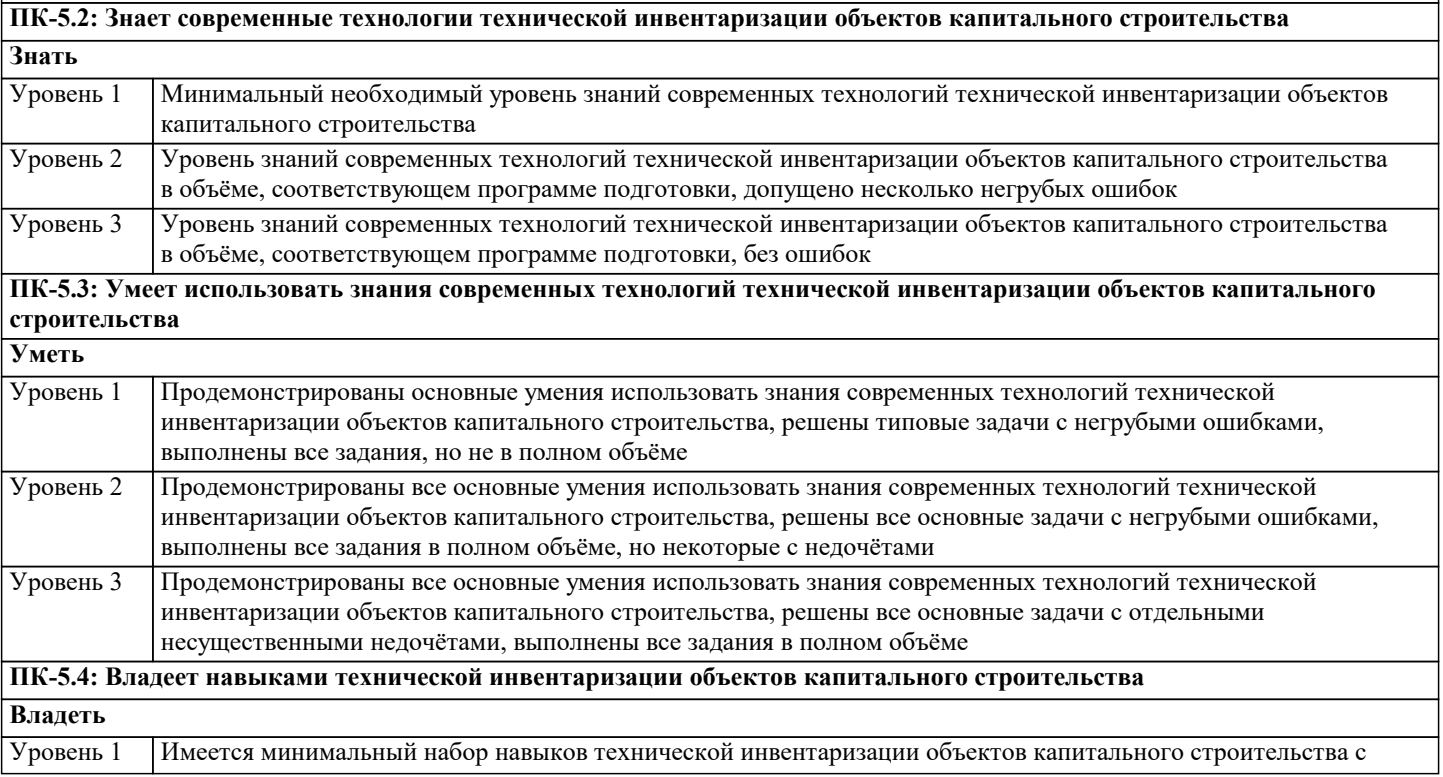

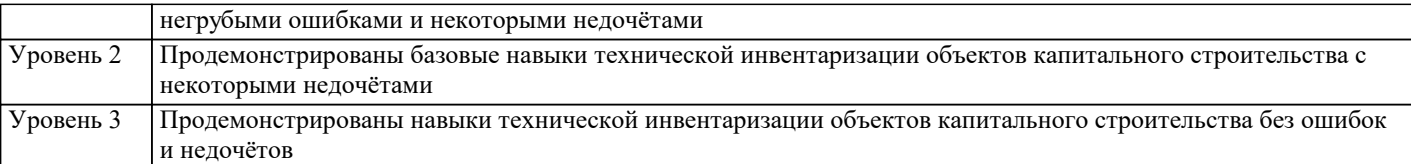

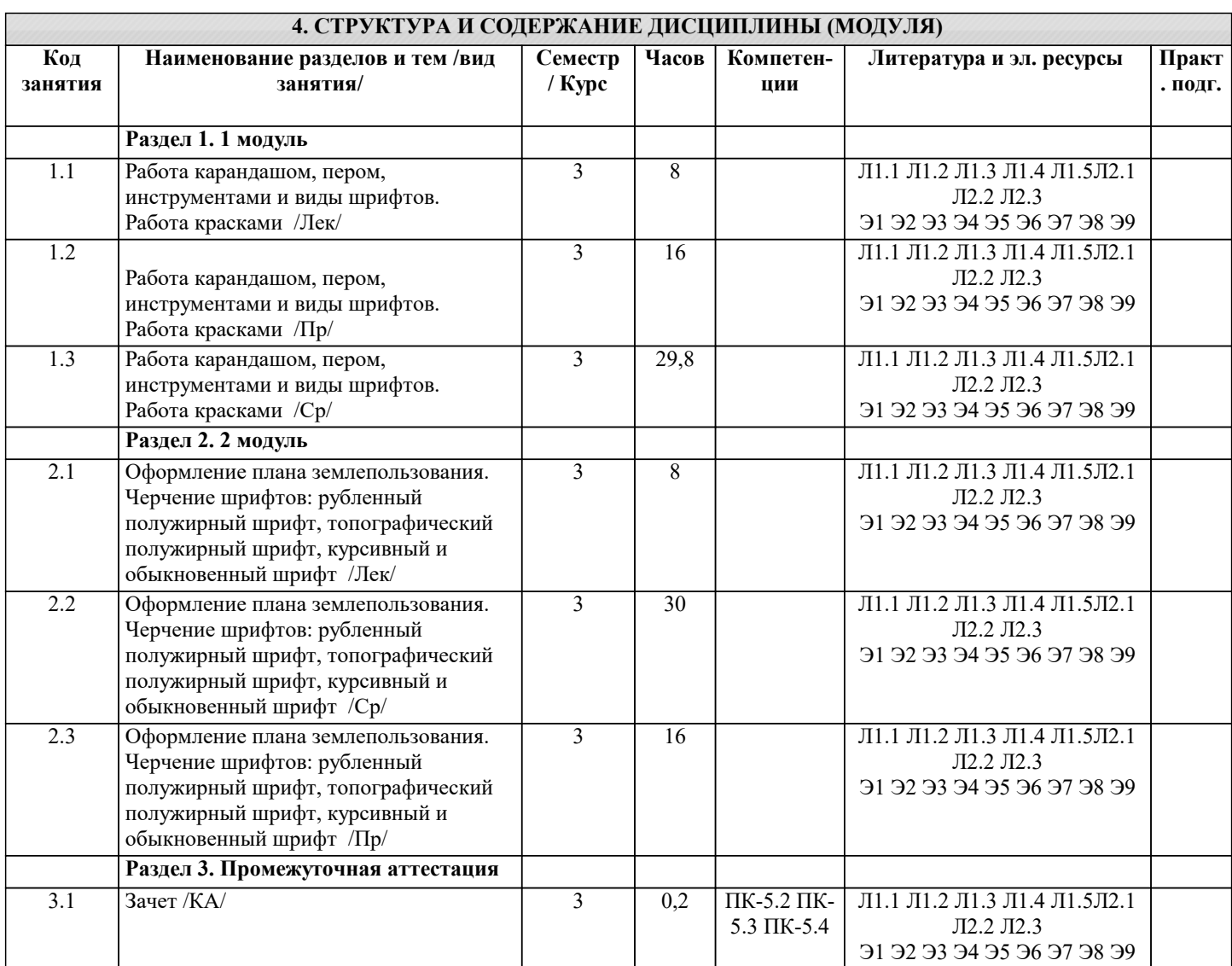

## **5. ОЦЕНОЧНЫЕ МАТЕРИАЛЫ**

#### **5.1. Контрольные вопросы и задания**

1. От каких факторов зависит выбор карандаша той или иной твердости при выполнении графических работ по землеустройству?

- 2. Как правильно заточить карандаш?<br>3. Какие виды заточки вы еще знаете?
- 3. Какие виды заточки вы еще знаете?<br>4. Почему точности построения внешн
- 4. Почему точности построения внешней и внутренних рамок придают большое значение?<br>5. Какие приемы применяют при делении линий на четное и нечетное число равных отрез
- 5. Какие приемы применяют при делении линий на четное и нечетное число равных отрезков?<br>6. Перечислите основные правила работы карандащом.
- 6. Перечислите основные правила работы карандашом.
- 7. Расскажите о способе постепенного наращивания штриха. В каких случаях его применяют?<br>8. Как вычерчивают толстые линии способом наращивания?
- 8. Как вычерчивают толстые линии способом наращивания?<br>9. Опишите устройство рейсфелера, кривоножки, кронцирку

9. Опишите устройство рейсфедера, кривоножки, кронциркуля. Для каких чертежных работ применяют эти инструменты? Перечислите разновидности этих инструментов.

- 10. Какие дефекты могут быть у рейсфедера, кривоножки, кронциркуля? Как их устраняют?
- 11. Перечислите основные правила работы с рейсфедером, кривоножкой и кронциркулем.
- 12. Какие штриховальные приборы вы знаете? Расскажите о правилах работы с этими приборами.
- 13. Для чего нужна шкала толщин линий? Как ею пользоваться?
- 14. Перечислите требования, предъявляемые к шрифтам при оформлении графических документов землеустройства. 15. Из каких основных элементов состоят буквы шрифта?
- 16. Перечислите основные признаки , по которым характеризуются шрифты.
- 17. Расскажите о классификации и индексации картографических шрифтов, являющихся одновременно и

#### УП: 21.03.02 ЗиК 3++22.plx стр. 5 топографическими. 18. Чем отличаются шрифты печатные от курсивных? 19. Что обозначают индексы, проставляемые рядом с названием гарнитуры шрифта, например Р - 132? 20. Расскажите о правиле расстановки букв в словах. 21. Перечислите нормативы Стандартного шрифта, укажите области его применения. 22. Перечислите нормативы Рубленого остовного и Рубленого полужирного шрифта. Где эти шрифты применяют? 23. Какие строчные буквы шрифтов Рубленой гарнитуры имеют отличное начертание от одноименных прописных?<br>24. Какие буквы шрифта вычерчиваются в 1.5 раз шире нормальных? 24. Какие буквы шрифта вычерчиваются в 1,5 раз шире нормальных? 25. Перечислите нормативы курсива остовного и БСАМ курсива, укажите области применения данных шрифтов. 26. Какие способы изготовления шрифтовых надписей, значительно облегчающие процесс черчения, вы знаете? 27. Что называют условными знаками (кодами)?<br>28. Перечислите основные отличия землеустроит 28. Перечислите основные отличия землеустроительных условных знаков от топографических.<br>29 Какие знаки располагаются системно какие в произвольном порялке? Какие знаки располагаются системно какие в произвольном порядке? 30. По каким признакам можно определить направление течения реки. Какими условными знаками изображаются дороги (железная, шоссейная, грунтовая, и др.)? 31. Какими цветами на землеустроительных проектах и планах вычерчивают штриховые условные знаки гидрографии и рельефа? Какие условные знаки называют системными? Приведите примеры. 33. Расскажите о системе классификации условных знаков. 34. Что называют главной точкой внемасштабного условного знака? 35. Какие условные знаки вычерчиваются с помощью кронциркуля и кривоножки? 36. Какие правила размещения условного знака фруктового сада и ягодника? 37. Перечислите условные обозначения границ при оформлении графических документов землеустройства. 38. Какие цвета краски принято считать основными и какие из них получают производные цвета при их смешивании или наложении одного на другой при окрашивании? 2 39. Какие способы окраски площадей вы знаете? В чем их отличие? 40. В чем состоит способ окраски, называемый «лессировка», для получения необходимого цветового тона. 41. Каким цветовым тоном окрашивают основные севооборотные массивы (полевой, овощной, почвозащитный, кормовой)? 42. Каким цветовым тоном окрашивают основные сельскохозяйственные угодья (сенокос, пашня, кустарник, сад)?<br>43 иск выполняется на планах и проектах фоновая окраска плошалей озер, морей рек и послойная отмывка? 43. Как выполняется на планах и проектах фоновая окраска площадей озер, морей, рек и послойная отмывка?<br>44 В каких случаях и как можно исправлять ошибки в окраске площалей плана? 44. В каких случаях и как можно исправлять ошибки в окраске площадей плана?<br>45 Какие основные требования необходимо учитывать при выполнении компоно 45. Какие основные требования необходимо учитывать при выполнении компоновки.<br>46. Картографо-статистический анализ. Его основные характеристики. 46. Картографо-статистический анализ. Его основные характеристики. 47. Генерализация гидрографии. 48. Выяснение по картам особенностей размещения и связи явлений, их развитие.<br>49 Изучение по картам крупных участков земной поверхности 49. Изучение по картам крупных участков земной поверхности.<br>50 Понятие о составлении и релактировании карт 50. Понятие о составлении и редактировании карт. 51. Подготовка карты к изданию и издание карты. **5.2. Темы письменных работ** Курсовая работа не предусмотрена учебным планом. **5.3. Фонд оценочных средств** Оценочные средства для проведения промежуточной и текущей аттестации обучающихся прилагаются к рабочей программе. Оценочные и методические материалы хранятся на кафедре, обеспечивающей преподавание данной дисциплины (модуля), а также размещены в электронная образовательной среде академии в составе соответствующего курса URL: eios.imsit.ru. Задания со свободно конструируемым ответом (СКО) предполагает составление развернутого ответа на теоретический **5.4. Перечень видов оценочных средств**

вопрос. Задание с выбором одного варианта ответа (ОВ, в задании данного типа предлагается несколько вариантов ответа, среди которых один верный. Задания со свободно конструируемым ответом (СКО) предполагает составление развернутого ответа, включающего полное решение задачи с пояснениями.

#### **6. УЧЕБНО-МЕТОДИЧЕСКОЕ И ИНФОРМАЦИОННОЕ ОБЕСПЕЧЕНИЕ ДИСЦИПЛИНЫ (МОДУЛЯ) 6.1. Рекомендуемая литература 6.1.1. Основная литература** Авторы, составители Заглавие Издательство, год Л1.1 Сизов А.П., ред. и др. Информационные ресурсы государственного кадастра недвижимости и территориального планирования в пространственном развитии государства: Монография Москва: Русайнс, 2016, URL: https://www.book.ru/book/919336 Л1.2 Логинов В.Н. Информационные технологии управления: Учебное пособие Москва: КноРус, 2019, URL: https://www.book.ru/book/930430

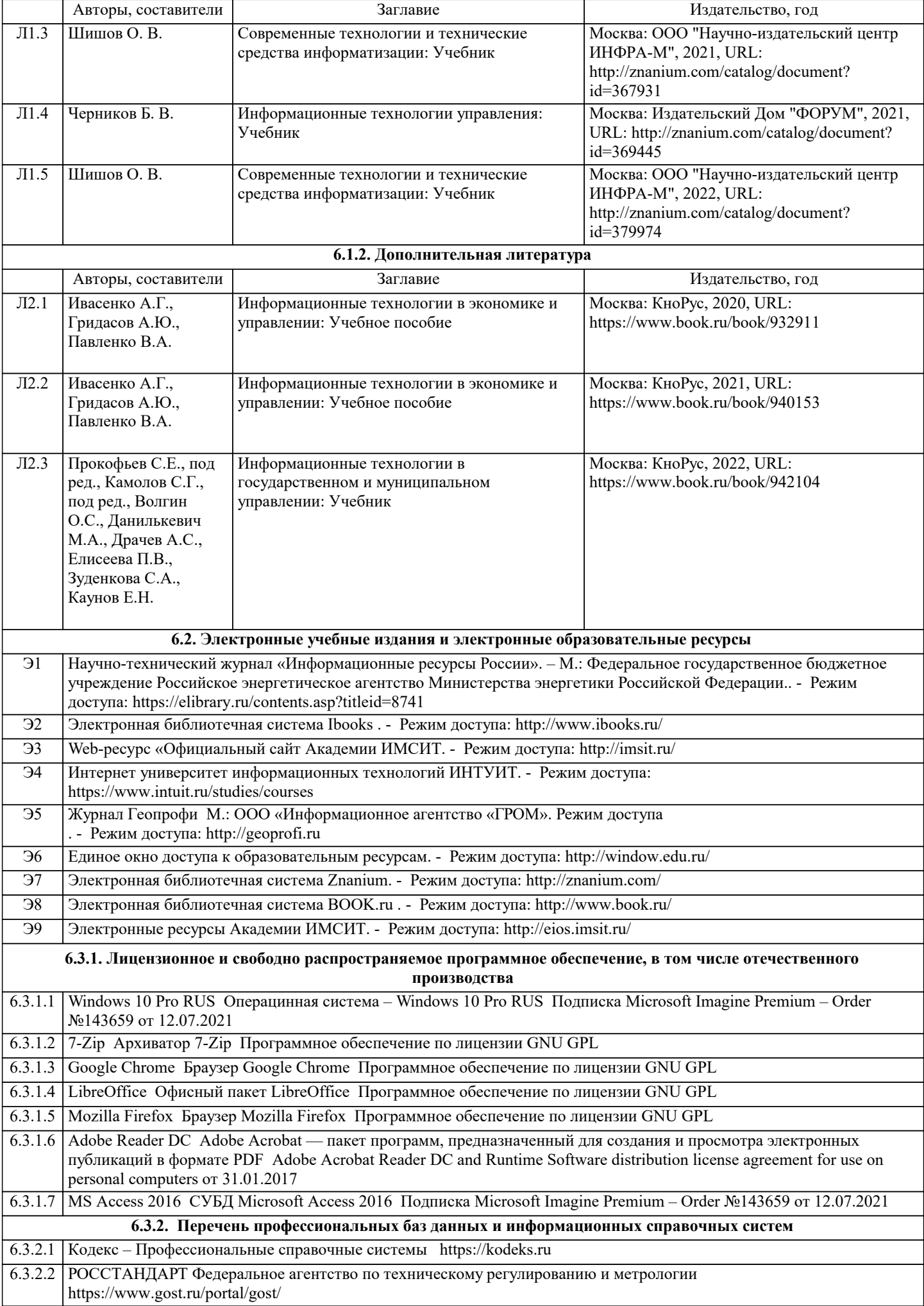

6.3.2.3 Консультант Плюс http://www.consultant.ru

6.3.2.4 ИСО Международная организация по стандартизации https://www.iso.org/ru/home.html

6.3.2.5 ABOUT THE UNIFIED MODELING LANGUAGE SPECIFICATION https://www.omg.org/spec/UML

6.3.2.6 ARIS BPM Community https://www.ariscommunity.com

6.3.2.7 Global CIO Официальный портал ИТ-директоров http://www.globalcio.ru

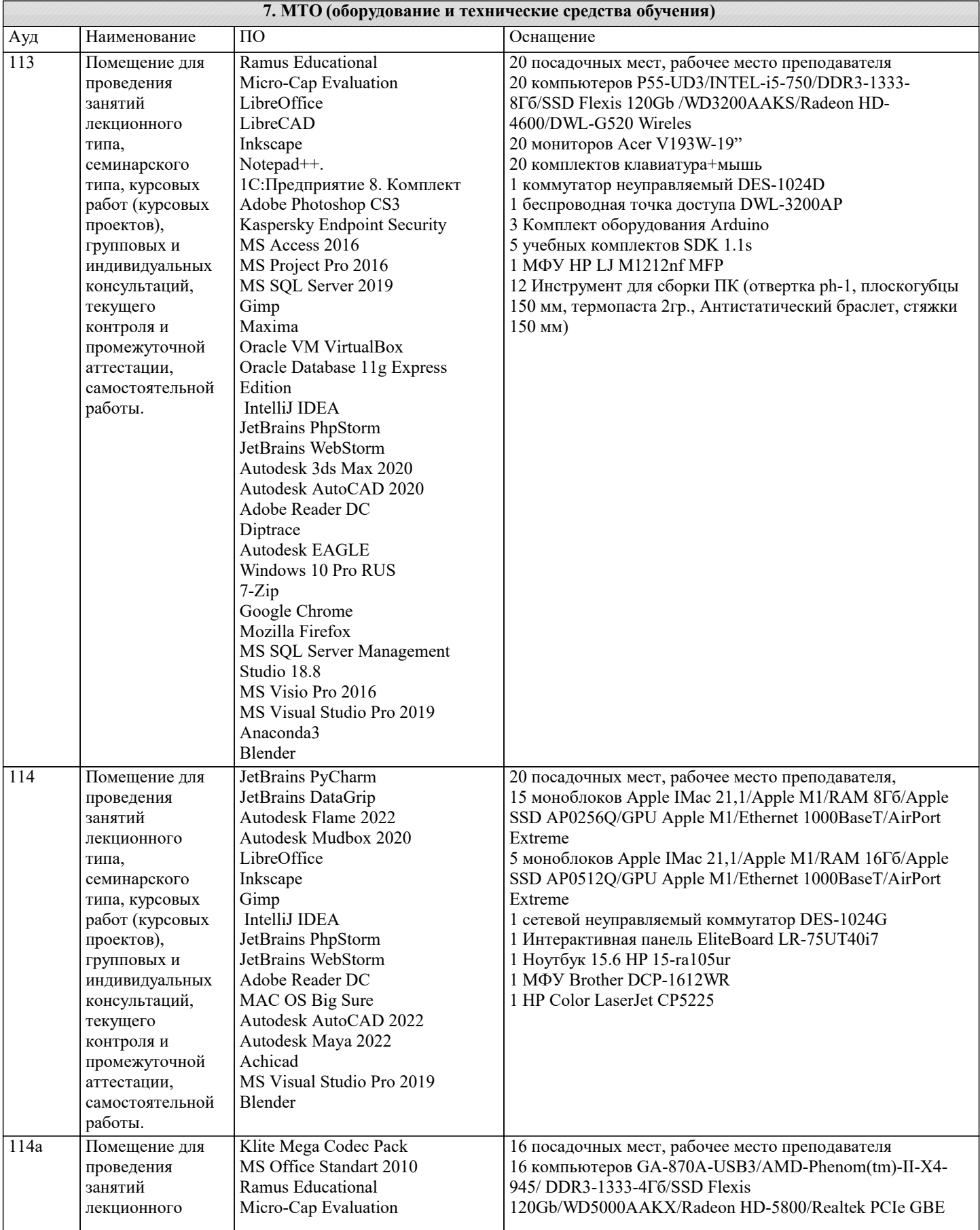

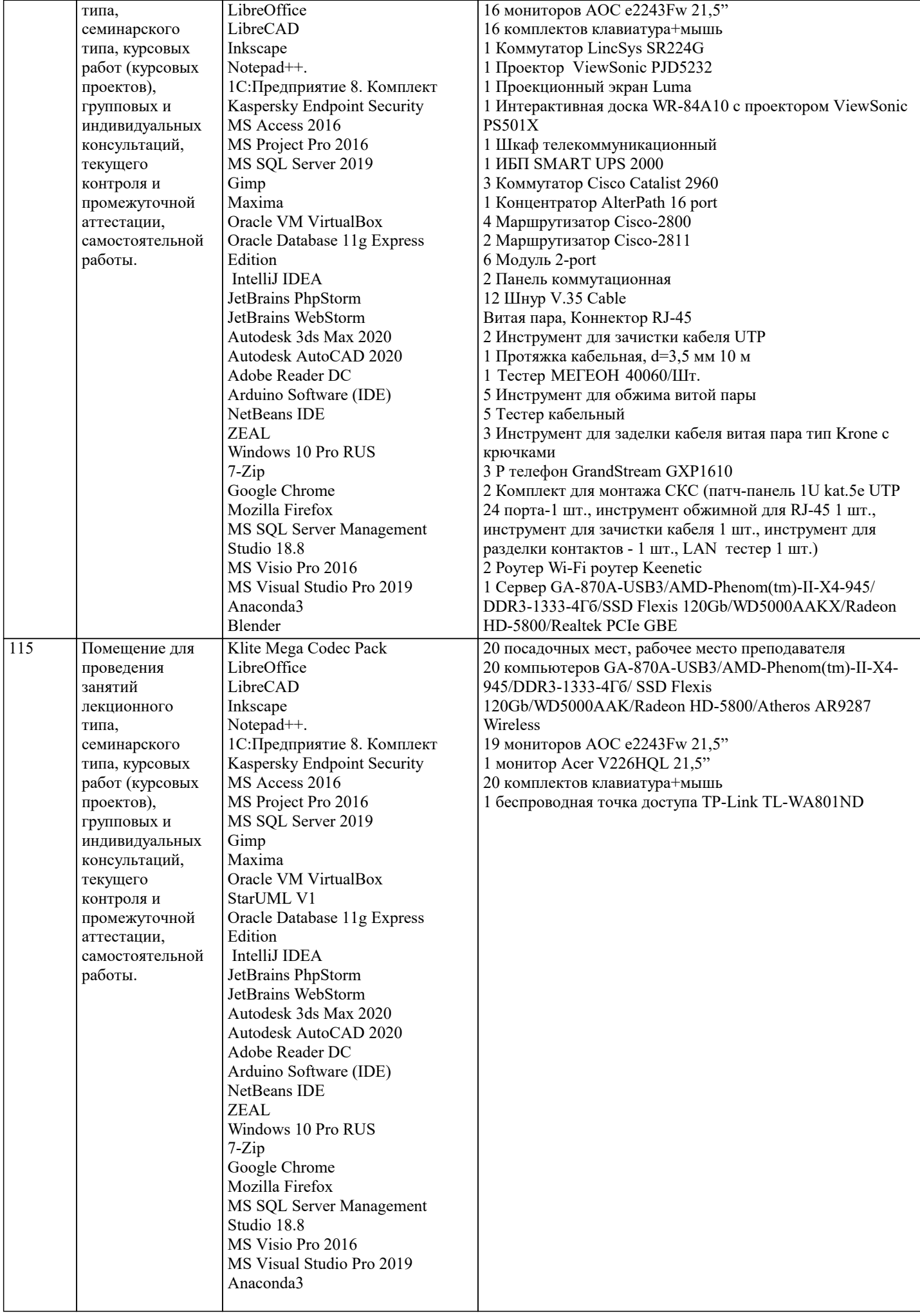

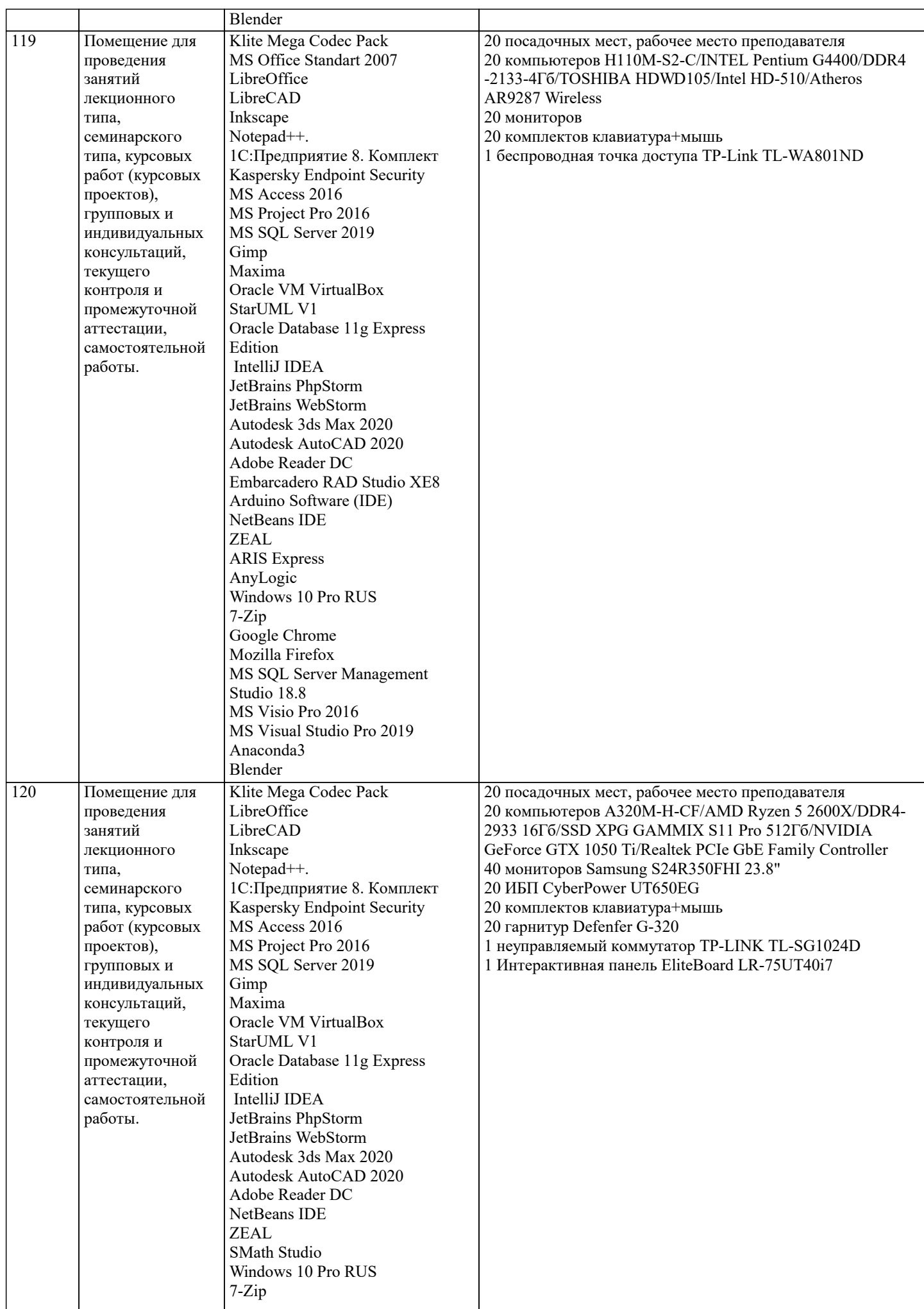

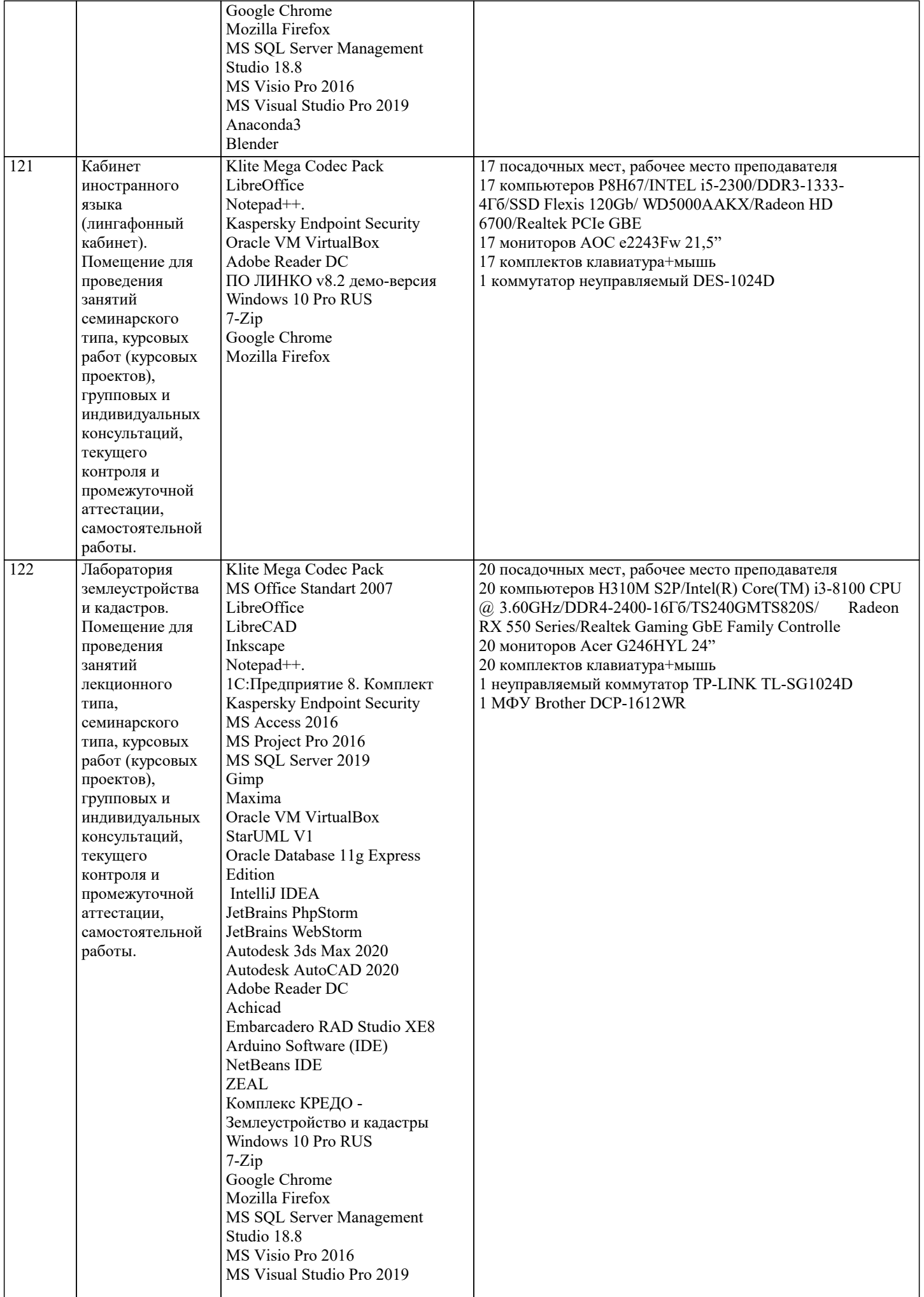

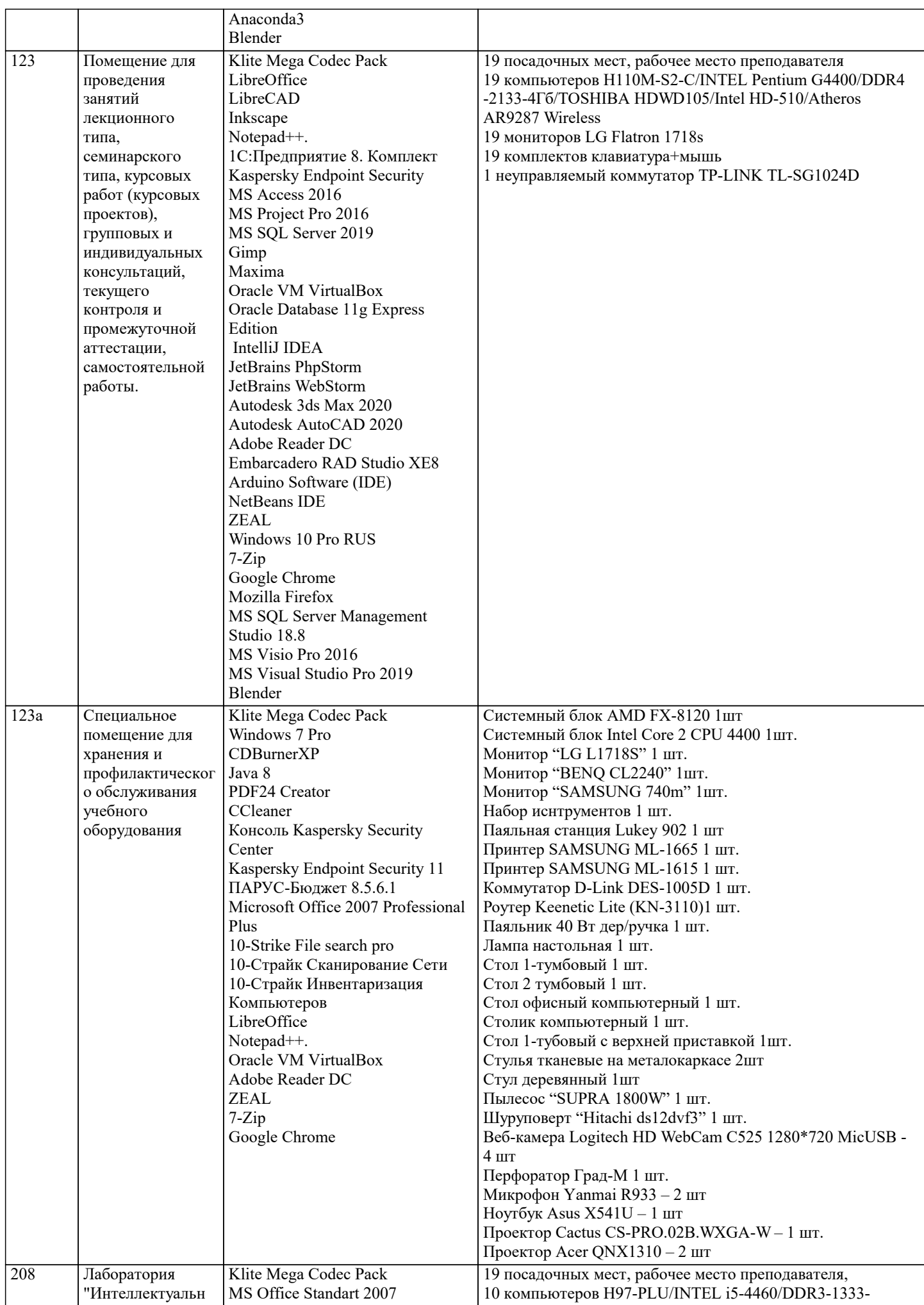

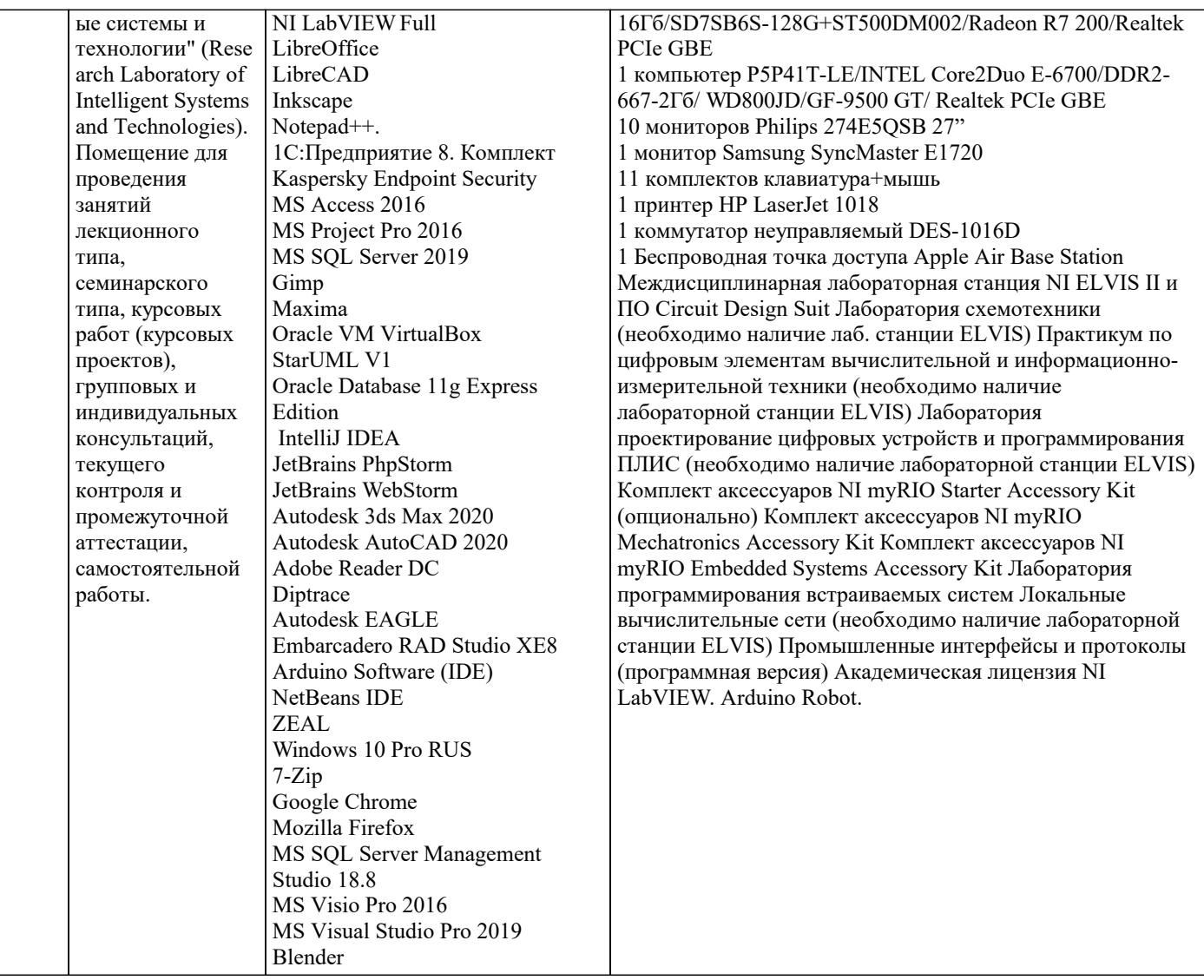

## 8. МЕТОДИЧЕСКИЕ УКАЗАНИЯ ДЛЯ ОБУЧАЮЩИХСЯ ПО ОСВОЕНИЮ ДИСЦИПЛИНЫ (МОДУЛЯ)

В соответствии с требованиями ФГОС ВО по направлению подготовки реализация компетентностного подхода предусматривает использование в учебном процессе активных и интерактивных форм проведения занятий (разбор конкретных задач, проведение блиц-опросов, исследовательские работы) в сочетании с внеаудиторной работой с целью формирования и развития профессиональных навыков обучающихся.

.<br>Лекционные занятия лополняются ПЗ и различными формами СРС с учебной и научной литературой В процессе такой работы студенты приобретают навыки «глубокого чтения» - анализа и интерпретации текстов по методологии и методике лисциплины.

Учебный материал по дисциплине «Высокопроизводительные вычислительные системы», разделен на логически завершенные части (модули), после изучения, которых предусматривается аттестация в форме письменных тестов, контрольных работ.

Работы оцениваются в баллах, сумма которых дает рейтинг каждого обучающегося. В баллах оцениваются не только знания и навыки обучающихся, но и их творческие возможности: активность, неординарность решений поставленных проблем. Каждый модуль учебной дисциплины включает обязательные виды работ – лекции, ПЗ, различные виды СРС (выполнение домашних заданий по решению задач, подготовка к лекциям и практическим занятиям).

Форма текущего контроля знаний – работа студента на практическом занятии, опрос. Форма промежуточных аттестаций – контрольная работа в аудитории, домашняя работа. Итоговая форма контроля знаний по модулям – контрольная работа с задачами по материалу модуля.

Методические указания по выполнению всех видов учебной работы размещены в электронной образовательной среде акалемии.

Методические указания и материалы по видам учебных занятий по дисциплине:

Вид учебных занятий, работ - Организация деятельности обучающегося

Лекция - Написание конспекта лекций: кратко, схематично, последовательно фиксировать основные положения, выводы, формулировки, обобщения, отмечать важные мысли, выделять ключевые слова, термины. Проверка терминов, понятий с помощью энциклопедий, словарей, справочников с выписыванием толкований в тетрадь. Обозначить вопросы, термины, материал, который вызывает трудности, попытаться найти ответ в рекомендуемой литературе, если самостоятельно не удаётся разобраться в материале, необходимо сформулировать вопрос и задать преподавателю на консультации, на практическом занятии.

Практические занятия - Конспектирование источников. Работа с конспектом лекций, подготовка ответов к контрольным

вопросам, просмотр рекомендуемой литературы, работа с текстом. Выполнение практических задач в инструментальных средах. Выполнение проектов. Решение расчётно-графических заданий, решение задач по алгоритму и др. Самостоятельная работа - Знакомство с основной и дополнительной литературой, включая справочные издания, зарубежные источники, конспект основных положений, терминов, сведений, требующихся для запоминания и являющихся основополагающими в этой теме. Составление аннотаций к прочитанным литературным источникам и др.

### **9. МЕТОДИЧЕСКИЕ УКАЗАНИЯ ОБУЧАЮЩИМСЯ ПО ВЫПОЛНЕНИЮ САМОСТОЯТЕЛЬНОЙ РАБОТЫ**

Основными задачами самостоятельной работы студентов, являются: во–первых, продолжение изучения дисциплины в домашних условиях по программе, предложенной преподавателем; во–вторых, привитие студентам интереса к технической и математической литературе, инженерному делу. Изучение и изложение информации, полученной в результате изучения научной литературы и практических материалов, предполагает развитие у студентов как владения навыками устной речи, так и способностей к четкому письменному изложению материала.

Основной формой контроля за самостоятельной работой студентов являются практические занятия, а также еженедельные консультации преподавателя.

Практические занятия – наиболее подходящее место для формирования умения применять полученные знания в практической деятельности.

При подготовке к практическим занятиям следует соблюдать систематичность и последовательность в работе. Необходимо сначала внимательно ознакомиться с содержанием плана практических занятий. Затем, найти в учебной литературе соответствующие разделы и прочитать их. Осваивать изучаемый материал следует по частям. После изучения какой-либо темы или ее отдельных разделов необходимо полученные знания привести в систему, связать воедино весь проработанный материал.

При подведении итогов самостоятельной работы преподавателем основное внимание должно уделяться разбору и оценке лучших работ, анализу недостатков. По предложению преподавателя студент может изложить содержание выполненной им письменной работы на практических занятиях.

Формы и методы самостоятельной:

Реферат (Р)

Самостоятельное изучение разделов

Контрольная работа (КР)

Самоподготовка (проработка и повторение лекционного материала и материала учебников и учебных пособий, подготовка к лабораторным и практическим занятиям, коллоквиумам, рубежному контролю и т.д.)